#### **TUGAS AKHIR**

## **ANALISIS** *QOS FILTERING WEBSITE* **DAN PEMBATASAN** *BANDWIDTH* **MENGGUNAKAN METODE** *ADRESS LIST*

## **(STUDI KASUS: WI-FI ASRAMA MENOREH)**

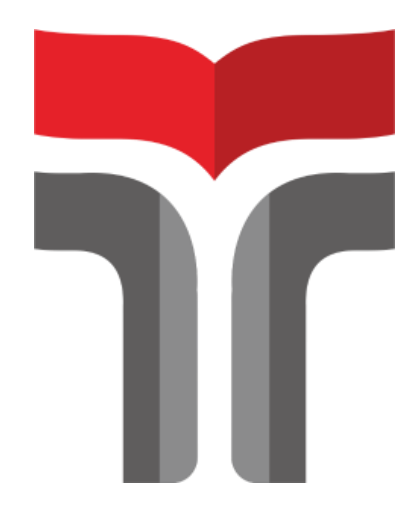

## **MUHAMMAD SYANDIKA ADJI WIYANTORO 18102277**

# **PROGRAM STUDI S1 TEKNIK INFORMATIKA FAKULTAS INFORMATIKA INSTITUT TEKNOLOGI TELKOM PURWOKERTO 2022**

#### **TUGAS AKHIR**

## **ANALISIS QOS FILTERING WEBSITE DAN PEMBATASAN** *BANDWIDTH* **MENGGUNAKAN METODE ADRESS LIST (STUDI KASUS: WI-FI ASRAMA MENOREH)**

*ANALYSIS OF QOS FILTERING WEBSITE AND BANDWIDTH LIMITATION USING ADDRESS LISTMETHOD (CASE STUDY: WI-FI LEARNING MENOREH DORMITORY)*

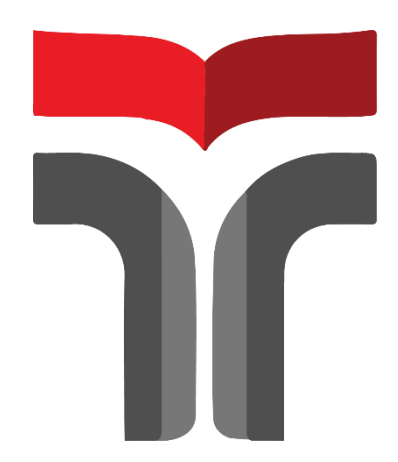

**MUHAMMAD SYANDIKA ADJI WIYANTORO 18102277**

## **PROGRAM STUDI S1 TEKNIK INFORMATIKA FAKULTAS INFORMATIKA INSTITUT TEKNOLOGI TELKOM PURWOKERTO 2022**

#### HALAMAN PENGESAHAN PEMBIMBING TUGAS AKHIR

### ANALISIS OOS FILTERING WEBSITE DAN PEMBATASAN BANDWIDTH MENGGUNAKAN **METODE ADRESS LIST** (STUDI KASUS: WI-FI ASRAMA MENOREH)

### ANALYSIS OF QOS FILTERING WEBSITE AND **BANDWIDTH LIMITATION USING ADDRESS LISTMETHOD** (CASE STUDY: WI-FI LEARNING MENOREH **DORMITORY**

Dipersiapkan dan Disusun Oleh

MUHAMMAD SYANDIKA ADJI WIYANTORO 18102277

Telah diujikan dan dipertahankan dalam Sidang Ujian Tugas Akhir pada hari 05 SEPTEMBER 2022

Pembimbing Utama

Pembimbing Pendamping

(Iqsyahiro Kresna A., S.T., M.T.) NIDN 0616068903

(Paradise, S. Kom., M. Kom.) NIDN 0624059501

Tugas Akhir ini diterima sebagai salah satu persyaratan untuk memperoleh gelar Sarjana Komputer Tanggal 05 SEPTEMBER 2022

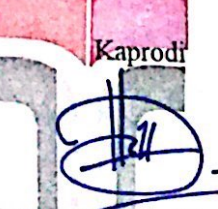

(Amalia Beladinna Arifa, S.Pd., M.Cs) NIK 20920001

### HALAMAN PENETAPAN PENGUJI TUGAS AKHIR

## ANALISIS QOS FILTERING WEBSITE DAN PEMBATASAN BANDWIDTH MENGGUNAKAN **METODE ADRESS LIST** (STUDI KASUS: WI-FI ASRAMA MENOREH)

## ANALYSIS OF QOS FILTERING WEBSITE AND **BANDWIDTH LIMITATION USING ADDRESS LISTMETHOD** (CASE STUDY: WI-FI LEARNING MENOREH **DORMITORY**

Dipersiapkan dan Disusun Oleh

#### MUHAMMAD SYANDIKA ADJI WIYANTORO 18102277

Tugas Akhir telah diuji dan dinilai panitia penguji Program Studi S1 Teknik Informatika Fakultas Informatika Institut Teknologi Telkom Purwokerto pada tanggal 05 SEPTEMBER 2022

Penguji<sub>j</sub>1

Fahrudin Mukti Wibowo, S.Kom., M.Eng. NIDN 0622018403

Penguji 2

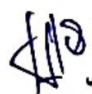

(Aditya Wijayanto, S.Kom., M.Cs.) NIDN 0608118902

enguii

(Cahyo Prihantoro, S.Kom., M.Eng.) NIDN 0221019002

ii

#### HALAMAN PERNYATAAN KEASLIAN TUGAS AKHIR

Yang bertandatangan di bawah ini, Nama mahasiswa : MUHAMMAD SYANDIKA ADJI WIYANTORO **NIM**  $: 18102277$ **Program Studi** : S1 Teknik Informatika

Menyatakan bahwa Tugas Akhir dengan judul berikut:

Analisis QoS Filtering Website dan Pembatasan Bandwidth Menggunakan Metode Adress List (Studi Kasus: Wi-Fi Asrama Menoreh)

: Igsvahiro Kresna A., S.T., M.T. Dosen Pembimbing Utama Dosen Pembimbing Pendamping : Paradise, S. Kom., M. Kom.

- 1. Karya tulis ini adalah benar-benar ASLI dan BELUM PERNAH diajukan untuk mendapatkan gelar akademik, baik di Institut Teknologi Telkom Purwokerto maupun di Perguruan Tinggi lainnya.
- 2. Karya tulis ini merupakan gagasan, rumusan, dan penelitian Saya Sendiri, tanpa bantuan pihak lain kecuali arahan dari Tim Dosen Pembimbing.
- 3. Dalam Karya tulis ini tidak terdapat karya atau pendapat orang lain, kecuali secara tertulis dengan jelas dicantumkan sebagai acuan dalam naskah dengan disebutkan nama pengarang dan disebutkan dalam Daftar Pustaka pada karya tulis ini.
- 4. Perangkat lunak yang digunakan dalam penelitian ini sepenuhnya menjadi tanggung jawab Saya, bukan tanggung jawab Institut Teknologi Telkom Purwokerto.
- 5. Pernyataan ini Saya buat dengan sesungguhnya, apabila di kemudian hari terdapat penyimpangan dan ketidakbenaran dalam pernyataan ini, maka Saya bersedia menerima Sanksi Akademik dengan pencabutan gelar yang sudah diperoleh serta sanksi lainnya sesuai dengan norma yang berlaku di Perguruan Tinggi.

Purwokerto, 22 Agustus 2022, Yang Menyatakan,

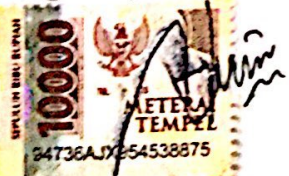

(MUHAMMAD SYANDIKA ADJI WIYANTORO)

iii

#### **KATA PENGANTAR**

<span id="page-5-0"></span>Puji syukur penulis panjatkan kehadirat Tuhan Yang Maha Esa atas karuniaNya dan atas segala limpahan rahmatNya, sehingga penulis dapat menyelesaikan proposal penelitian ini dengan baik. Penulis dalam kesempatan ini mengucapkan terima kasih kepada:

- 1. Bapak Dr. Arfianto Fahmi,S.T.,M.T.,IPM. selaku Rektor Institut Teknologi Telkom Purwokerto.
- 2. Bapak Auliya Burhanudin, S.SI.,M.Kom. selaku Dekan Fakultas Teknik Informatika Institut Teknologi Telkom Purwokerto.
- 3. Ibu Amalia Beladinna Arifa, S.Pd., M.Cs. selaku Ketua Program Studi Teknik Informatika Informatika Institut Teknologi Telkom Purwokerto.
- 4. Bapak Iqsyahiro Kresna A, S.T., M.T. selaku Dosen Pembimbing pertama yang telah memberikan bimbingan dan pengarahan pada saat penyusunan proposal penelitian.
- 5. Ibu Paradise, S.Kom.,M.Kom. selaku Dosen Pembimbing kedua yang telah memberikan bimbingan dan pengarahan pada saat penyusunan proposal penelitian.
- 6. Orang tua yang telah memberikan doa dan dukungan untuk penulis pada saat mengerjakan.
- 7. Teman Seperjuangan, teman-teman mahasiswa/i Institut Teknologi Telkom Purwokerto serta semua pihak yang tidak dapat disebutkan satu persatu.

Dalam penyusunan proposal penelitian ini, penulis menyadari masih banyak kekurangan. Untuk itu, diperlukan saran dan kritik dari pembaca untuk kesempurnaan proposal penelitian. Penulis berharap semoga proposal penelitian ini dapat bermanfaat dan menambah wawasan bagi pembaca.

Purwokerto, 09 Januari 2022

 $M_{\nu}$ 

Muhammad Syandika Adji Wiyantoro

## **DAFTAR ISI**

<span id="page-6-0"></span>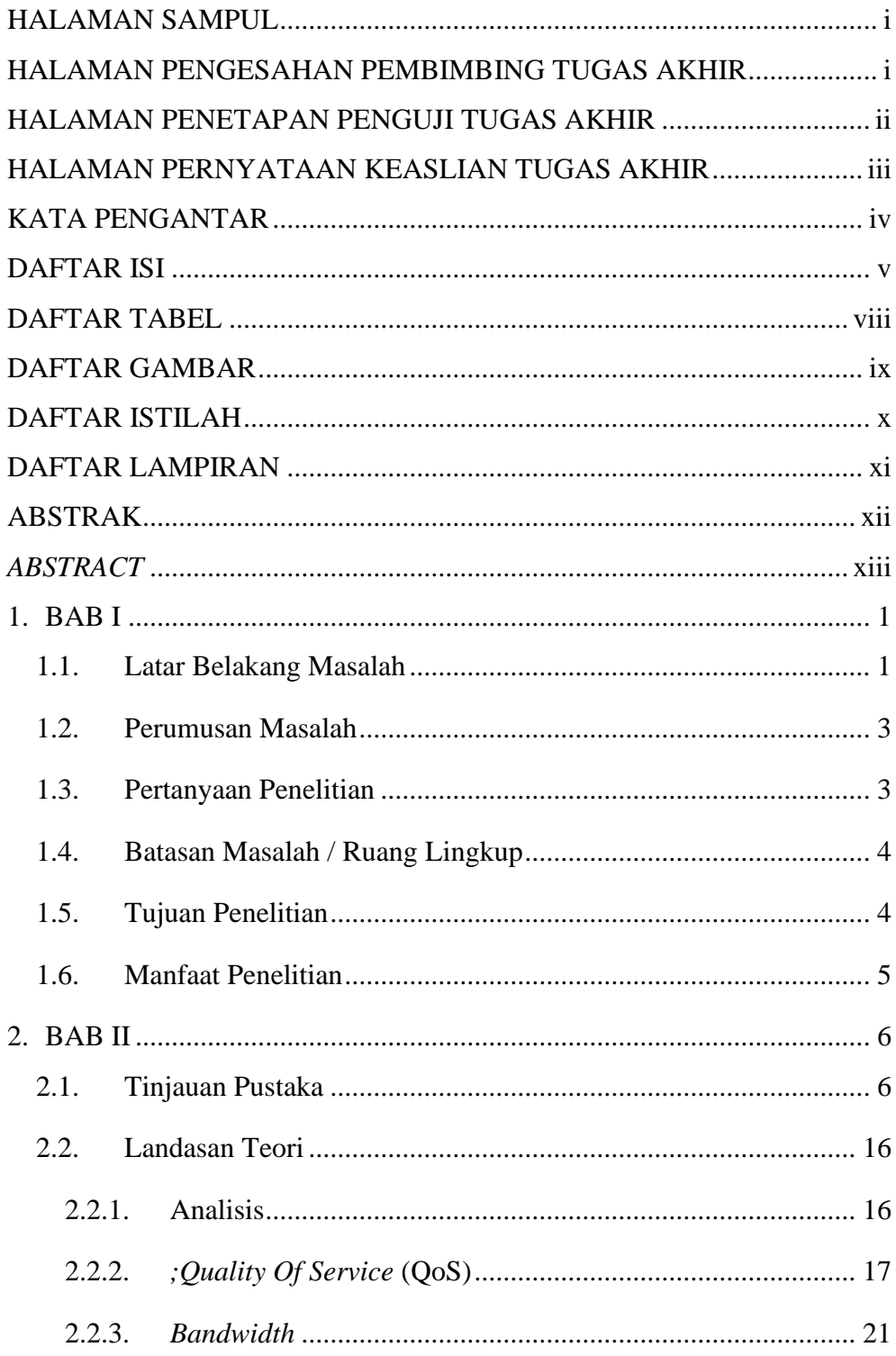

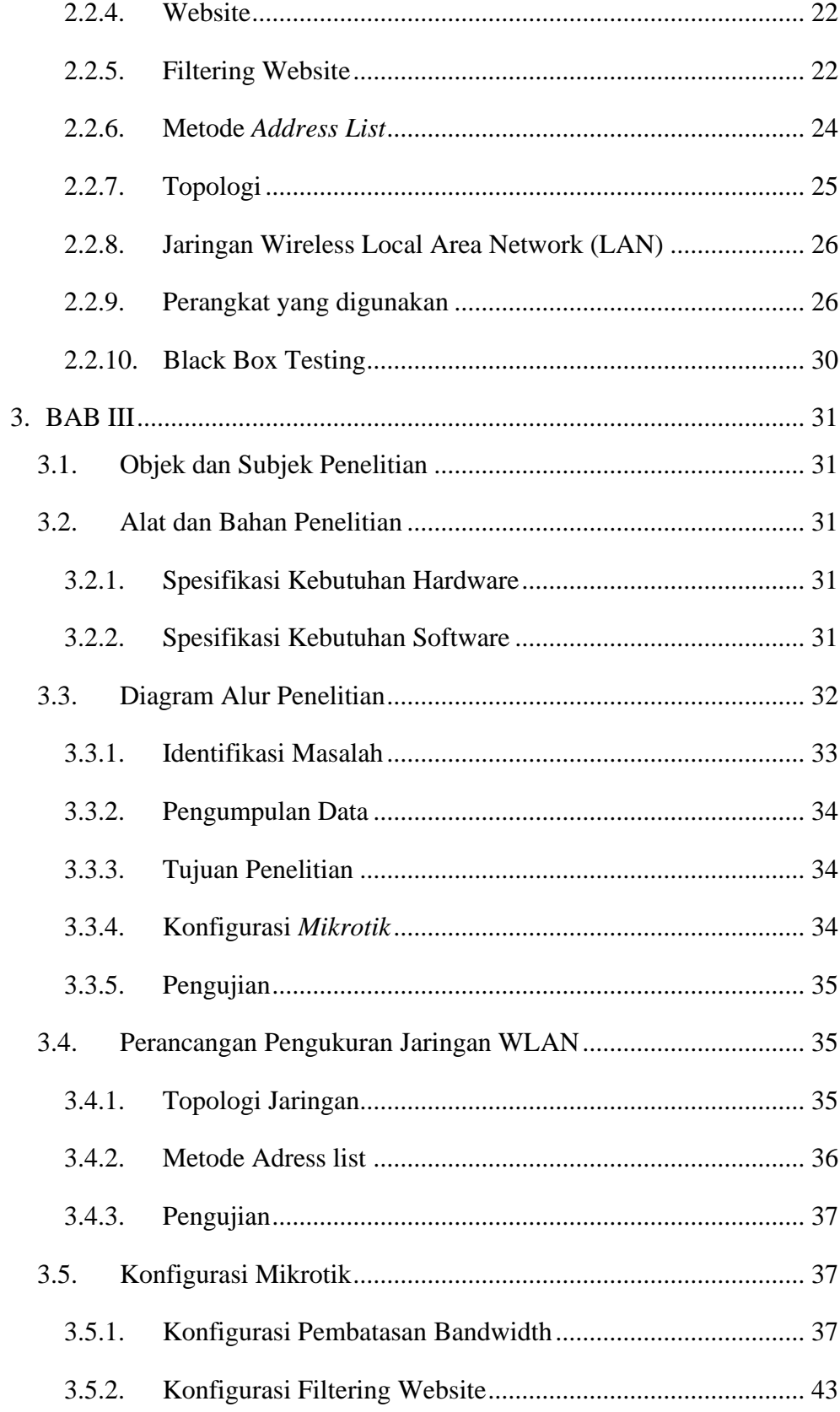

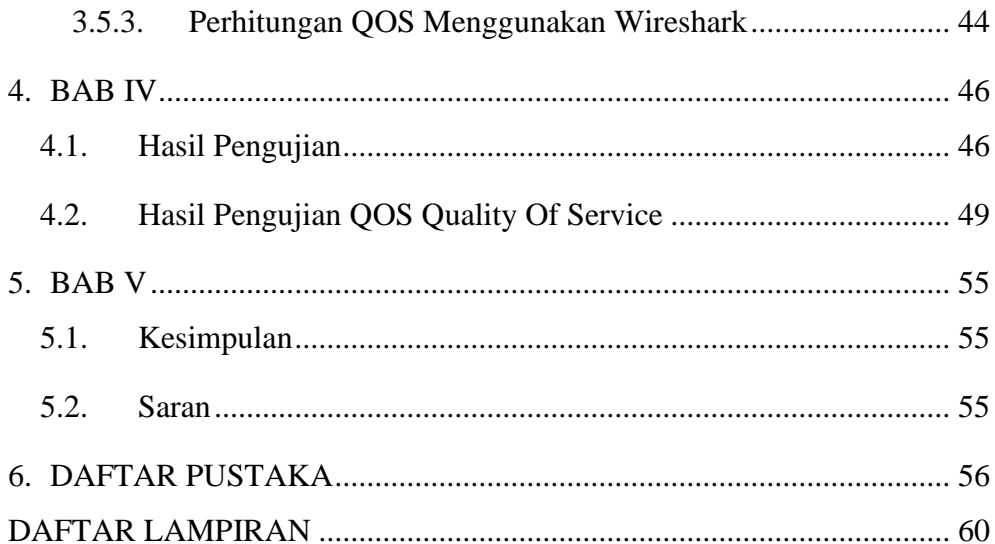

## **DAFTAR TABEL**

<span id="page-9-0"></span>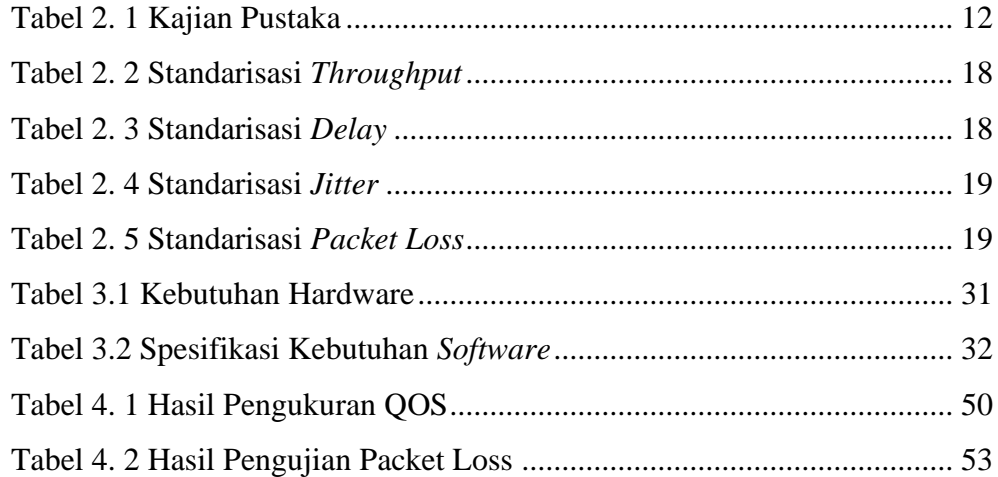

## **DAFTAR GAMBAR**

<span id="page-10-0"></span>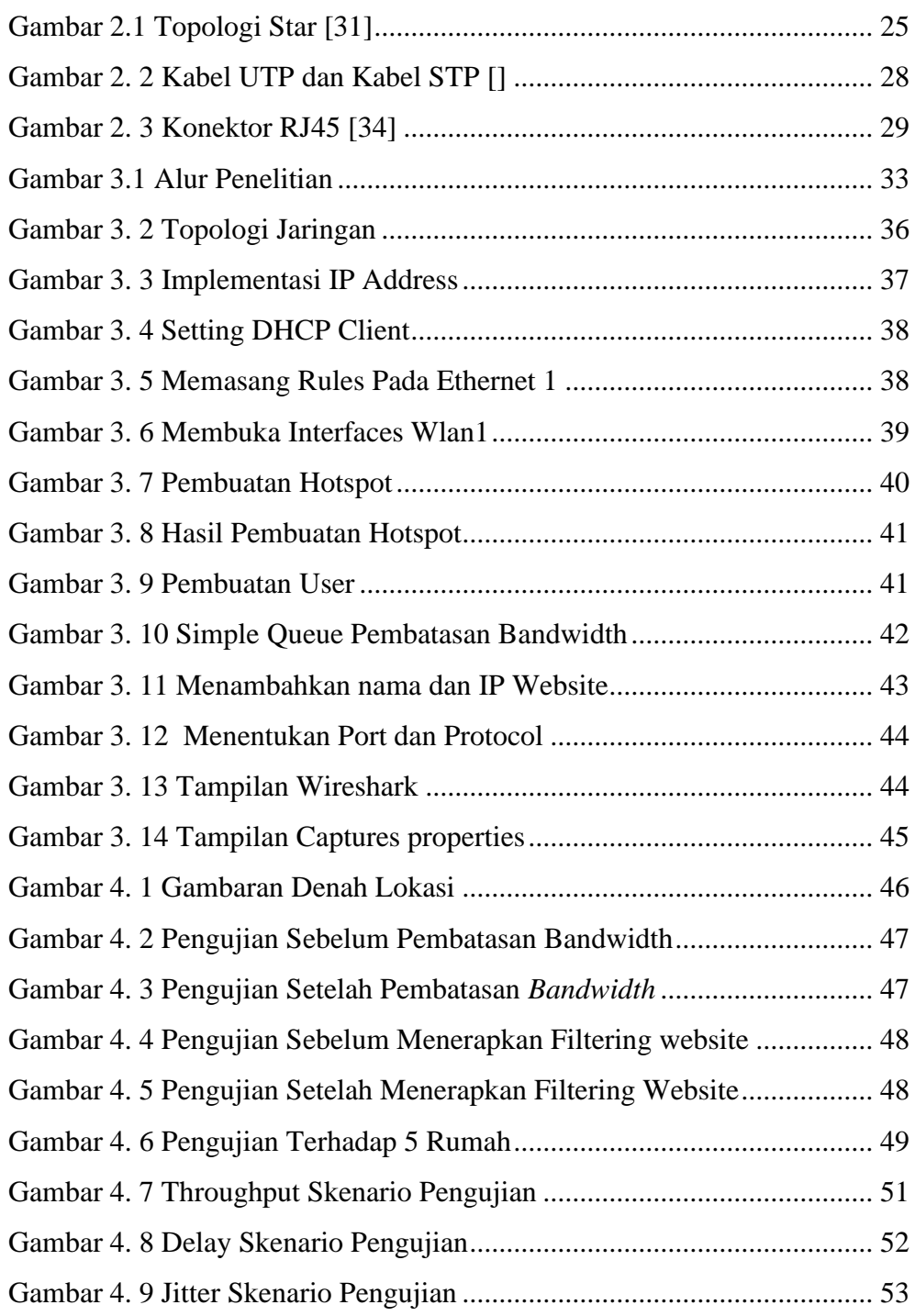

### **DAFTAR ISTILAH**

- <span id="page-11-0"></span>ITTP : Institut Teknologi Telkom Purwokerto
- IoT : Internet of Things
- IP : Internet Protocol
- DHCP : Dynamic Host Configuration Protocol
- ISP : Internet Service Provider
- DNS : Domain Name System
- Wi-Fi : Wireless Fidelity<br>QOS : Quality Of Servic
- : Quality Of Service

## **DAFTAR LAMPIRAN**

<span id="page-12-0"></span>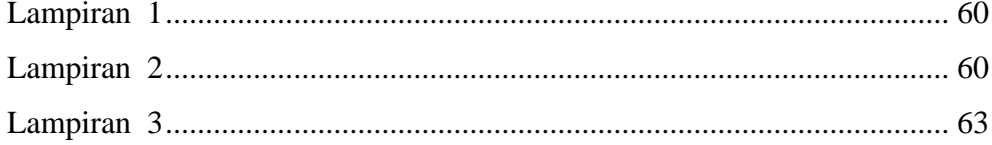